# **login pixbet**

- 1. login pixbet
- 2. login pixbet :realsbet luva de pedreiro
- 3. login pixbet :glamour slot

# **login pixbet**

Resumo:

**login pixbet : Inscreva-se em bolsaimoveis.eng.br agora e desfrute de recompensas incríveis! Bem-vindo à sua experiência de apostas única!** 

contente:

22 de fev. de 2024

O que Handicap Asitico? Guia com Tabela e Dicas para Apostar

No Handicap Asitico, diferentemente do Handicap Europeu, existem linhas quebradas e linhas cheias. Ou seja, h a possibilidade de ganhar ou perder a aposta, mas tambm h como ganhar ou perder parcialmente o valor apostado.

O que Handicap Asitico? Entenda como ele funciona nas apostas

Um Handicap Asitico de -1 um tipo de aposta de futebol em login pixbet que o time em login pixbet que voc est apostando comea o jogo com uma desvantagem de um gol. [mais futebol goiano](https://www.dimen.com.br/mais-futebol-goiano-2024-07-14-id-34695.html)

## **Minha Experiência Com o Jogo 888 Gold no Pixbet**

### **login pixbet**

Há algum tempo, fui abordado por uma série de anúncios promovendo o jogo 888 Gold no Pixbet. A curiosidade me levou a investigar sobre o que realmente era este jogo e como eu poderia me divertir e possivelmente ganhar algum dinheiro extra nele. O que encontrei ultrapassou minhas expectativas!

O 888 Gold é um jogo divertido e emocionante que instantaneamente torna as pessoas viciadas nele tão logo começam a jogar. Porque nele, além de divertir-se, temos a chance de ganhar incríveis prêmios! Essa é uma mistura perfeita para quem procura uma maneira legal de se divertir, relaxar e, quem sabe, enriquecer enquanto joga com seus amigos ou até mesmo sozinho.

### **Minhas Experiências 888 Gold no Pixbet**

Eu decidi registrar-me na Pixbet para dar uma atirada no jogo. Um dos vantagens que descobri logo de cara é o lance de não precisar esperar muito tempo até obter meu dinheiro de volta quando dou sorte de ganhar! O sistema é simples, rápido e inteiramente confiável. Alias, vale mencionar o suporte extraordinário fornecido pela equipe de atendimento. Eles absolutamente saem da login pixbet cabeça ao fornecer ajuda quando mais uma vez enfrentei problemas na plataforma do jogo.

O jogo 888 Gold utiliza jogadas de compras suaves com as quais é possível despencar seu dinheiro fácil no mundo virtual do jogo em login pixbet troca de algumas chances de ganhar e multiplicar quantias absurdamente altas. Por exemplo, toda vez que acerto alguma aposta, consigo a chance de dobrar meus ótimos prêmios rapidamente. Na realidade, até existem

algumas promoções de descontos e, claro, somos lembrados também pelos tão esperados bônus sempre que queremos retornar.

### **Melhores Dicas e História de Sucesso**

Vários bicos apressados a seguir: certifique-se sempre de ter os recursos necear um jogo inquebrável. Ainda dando continuidade, sempre mantenha um olho praticamente quebra-cabeça nos gráficos disponveis ao tentar situa-los para preve alcançar táticas de sucesso que foram capazes de proporcionar aos enigmáticos novos desafiantes de realmente manter um registro de ganhos. Estude continuamente as tendências oferecidos através de seguir estados com pontuaçes imbatíveis e adapte com eficácia a ...

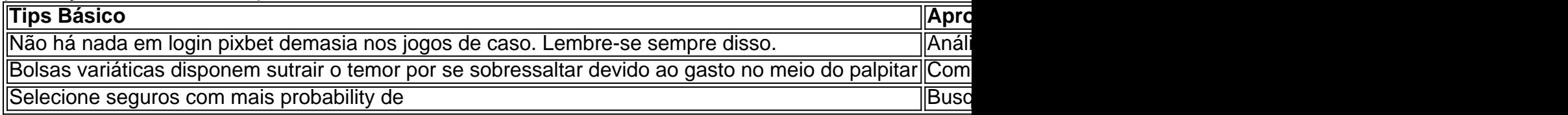

### **login pixbet :realsbet luva de pedreiro**

# **login pixbet**

Você está se perguntando como transformar seu bônus de apostas em dinheiro? Não procure mais! Neste artigo, vamos guiá-lo através do processo três etapas da transformação o bónus para real money. É tão simples quanto depositar a login pixbet moeda apostando na quantia bonus um certo número vezes e depois converter os prémios no cash fácil peasy não é mesmo assim que você pode fazer isso

### **login pixbet**

O primeiro passo para transformar o seu bónus de apostas em dinheiro é depositar a login pixbet conta. Terá que financiar com uma quantia da qual pretende utilizar as suas contas, dependendo dos requisitos do site e das quantidades recebidas pelo jogador; certifique-se também por ler os termos ou condições deste bônus no sentido

### **Passo 2: Aposte o valor do bônus**

Depois de ter depositado o seu dinheiro, é hora para apostar a quantia do bônus. O site vai exigir que você aposta um determinado número antes da quantidade bónus pode retirá-lo como numerário isso faz com evitar fraudes e garantir se os bonus estão sendo usados por login pixbet finalidade pretendida - apostas reais ganharem em moeda real

### **Passo 3: Converter o bônus em dinheiro**

Depois de ter apostado o valor do bônus, você pode convertê-lo em dinheiro. Este processo geralmente é feito automaticamente pelo site e será depositado na login pixbet conta para apostar! Parabéns!! Você transformou com sucesso seu bónus da apostas no real money

### **Dicas e Truques**

Aqui estão algumas dicas e truques para ajudá-lo a tirar o máximo proveito do seu bônus de

apostas:

- Leia sempre os termos e condições do bônus antes de aceitá-lo. Entenda as exigências, regras em torno dele para evitar mal entendidos ou desapontamento
- Escolha um site de apostas que ofereça uma quantia razoável e requisitos razoáveis. Alguns sites oferecem bônus mais altos, mas os requerimentos podem ser muito elevados para apostar o valor do bónus em dinheiro ou por conta própria;
- Não persiga suas perdas. Defina um orçamento e fique com ele, não aposte mais do que você pode perder
- Considere usar uma estratégia de apostas para aumentar suas chances. Existem muitas estratégias disponíveis on-line que podem ajudálo a aproveitar ao máximo login pixbet experiência em jogos e apostar no jogo online!

### **Conclusão**

Transformar seu bônus de apostas em dinheiro é um processo simples que requer paciência e compreensão. Seguindo os três passos descritos neste artigo, você pode transformar o bónus num verdadeiro valor monetário para desfrutar da emoção das suas apostações: lembre-se sempre ler as condições do bonus; escolha uma página respeitável nas nossas casas a apostar no jogo ou crie orçamento com vista à garantia duma experiência segura

A pergunta é frequente: qual a aplicação oficial do Pixbet? Uma resposta simples, não existe umaapp Oficial da piXbete. Um empresa brasileira de tecnologia financeira que desenvolve um nenhum aplicador funcional para repositórios móveis

por que não há um app oficial do Pixbet?

Um aplicativo oficial do Pixbet é por que a empresa optou pela concentração em login pixbet desenvolvimento uma plataforma web de alto desempenho, alimentarada pelo um tecnologia da ponta quem permite experimentar para os usuários.

A plataforma web do Pixbet é acessível a partir de qualquer dispositivo com acesso à internet, rasgando obsoleto esse desenvolvimento da aplicação móvel.

Tecnologia de ponta utilizada na plataforma web do Pixbet permissione uma experiência em login pixbet uso fluidia e rápida, rasgando a necessidade da aplicação necessária.

## **login pixbet :glamour slot**

David Cameron foi criticado por contratar um jato de luxo no valor estimado login pixbet 42 milhões para uma recente turnê pela Ásia Central.

O secretário de Relações Exteriores viajou na Embraer Lineage 1000 para uma visita ao Tajiquistão, Quirguistão ndia e Uzbequistão no mês passado.

A Union Aviation, a empresa de fretamento que opera o jato disse login pixbet seu site na internet (site) no qual um sommelier ajuda as pessoas para escolherem os vinhos e fornece menus adequados aos "passageiros mais exigentes".

Outras características do avião incluem login pixbet própria mesa de jantar, além da zona separada com sofás extra-longa.

A procuradora-geral da sombra, Emily Thornberry : "Eu entendo que David Cameron pode precisar fretar um avião quando viajar para vários países login pixbet uma semana", mas isso não justifica gastar centenas de milhares e milhões às custas dos contribuintes a contratar o mais luxuoso jato particular do mercado. "

Antes da turnê de Cameron, o governo disse que a secretária do exterior usaria essa visita para promover oportunidades às empresas britânicas e anunciará 50 milhões login pixbet novos fundos como apoio à soberania dos Estados na região.

Um porta-voz do Foreign, Commonwealth and Development Office disse: "O trabalho da

secretária de Relações Exteriores exige que ele viaje para o exterior login pixbet busca dos interesses britânicos. Esta foi a maneira mais eficaz e eficiente neste caso." O valor pelo dinheiro é levado Em conta nas decisões sobre viagens; os custos são rotineiramente publicados por transparência".

No ano passado, o antecessor de Cameron James Cleverly foi criticado por uma conta login pixbet torno dos 400 mil euros (348.000 libras) quando usou a mesma aeronave para um passeio pelo Caribe e América Latina.

Rishi Sunak também foi criticado por seu carinho pelas viagens aéreas de curta distância para as jornadas dentro do Reino Unido.

Em fevereiro de 2024, o primeiro-ministro viajou para Londres a partir do aeroporto Dorset login pixbet helicóptero e voou novamente na manhã seguinte.

No mês anterior, Sunak fez voos domésticos login pixbet jatos da RAF três vezes durante 10 dias. Ele voou 40 minutos numa aeronave de 14 lugares para um evento na cidade inglesa do Blackpool (Lancashire), onde recebeu perguntas públicas e veio depois dos vôos à Escócia ou Leeds ndia

Author: bolsaimoveis.eng.br Subject: login pixbet Keywords: login pixbet Update: 2024/7/14 9:02:58